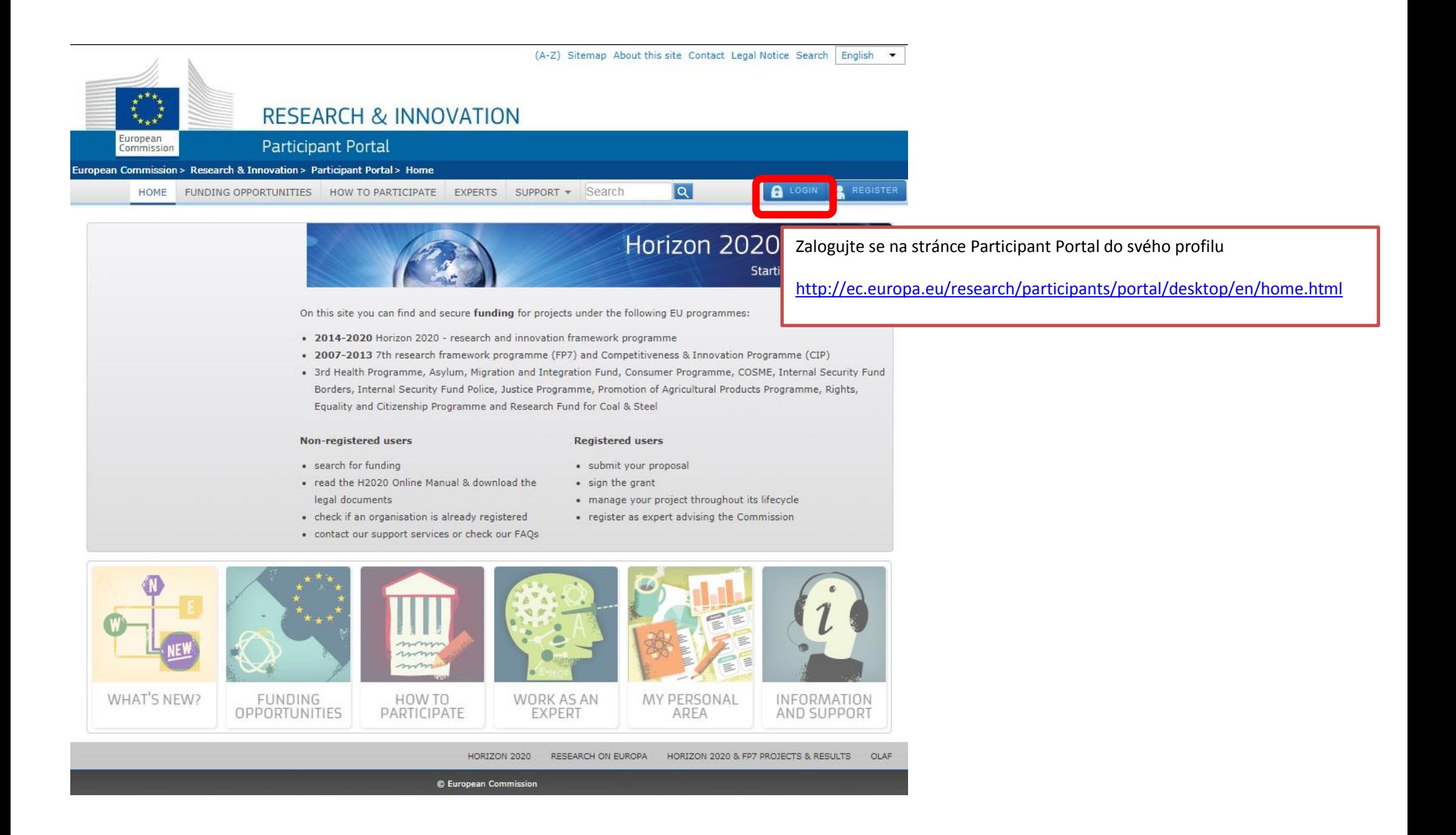

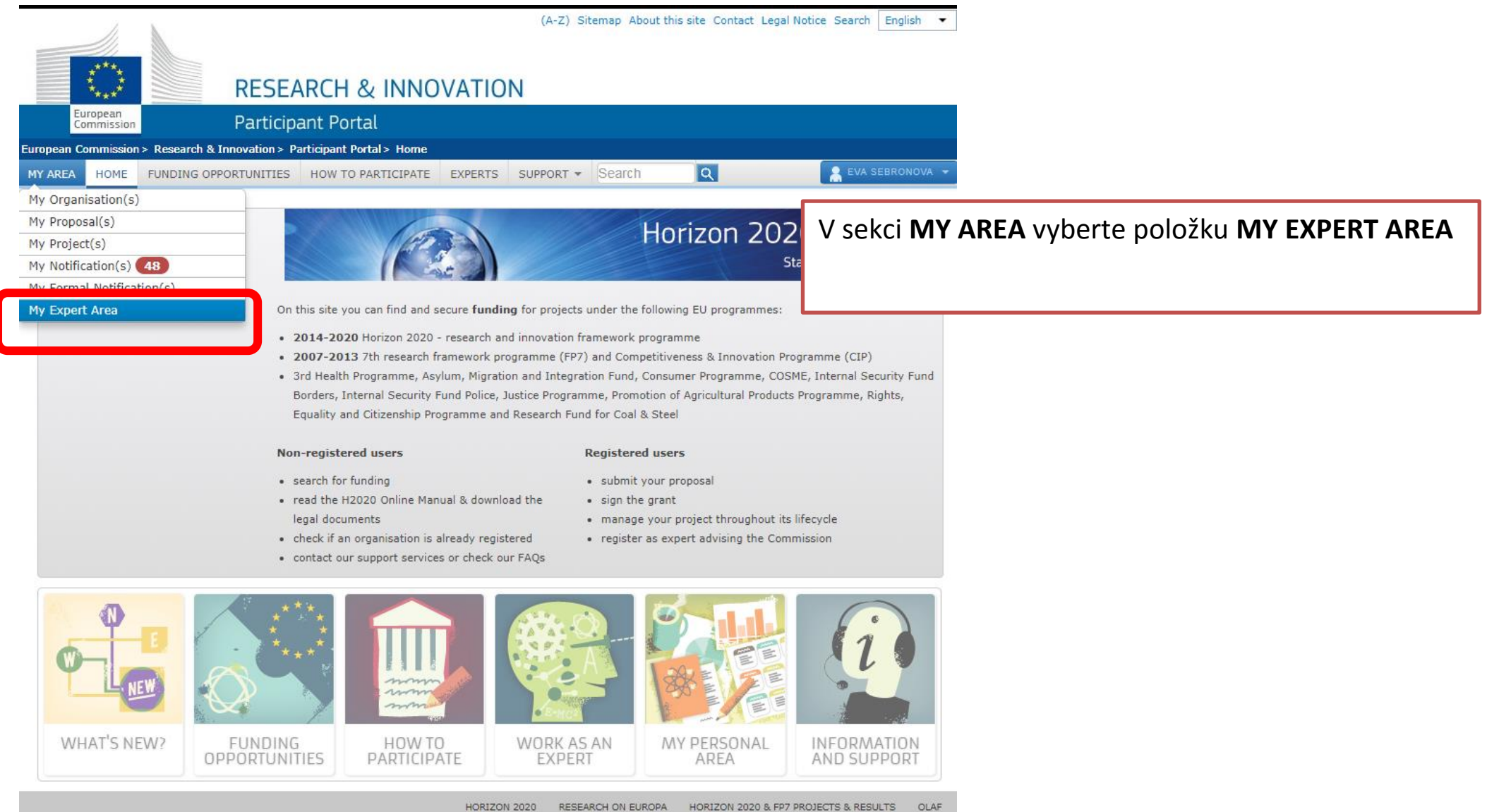

© European Commission

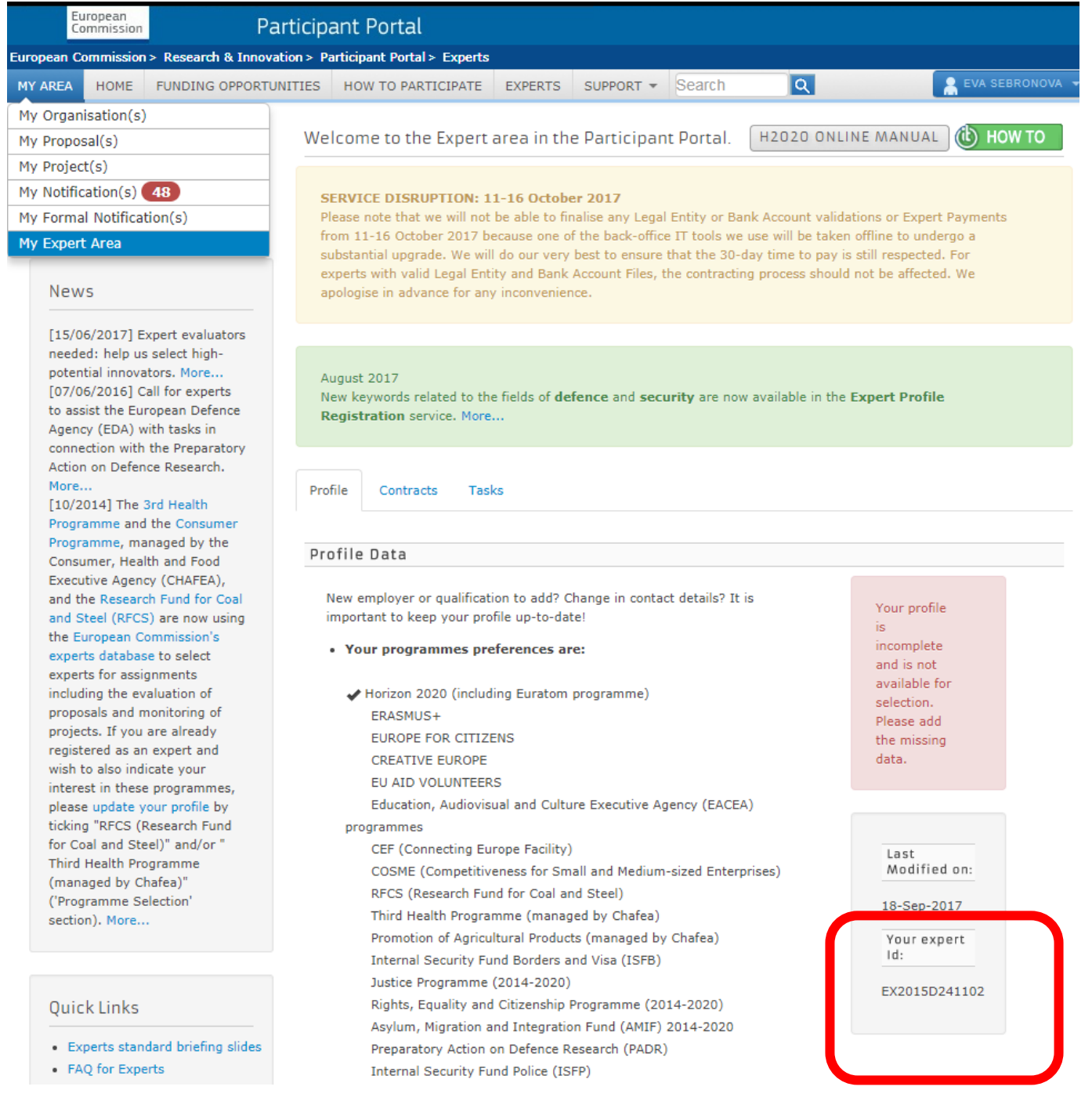